Thro zuständige Stelle: Inn zuständiges Wonns (tiz? inghzamt IdNr.

www.f1narzamt.nrw.de

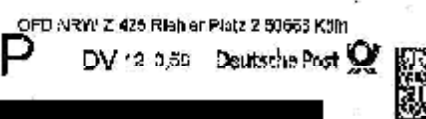

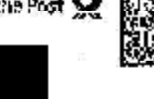

## Information zur Datenabruf elsktronischer Belege it. Vollmacht

Referenznummer: Antragsteller:

Sehr geehrter

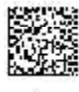

ł

ą

der Antragsteller hat gegenüber der Steuerverwaltung erklärt, von Ihnen zum<br>Abruf ihrer bei der Steuerverwaltung gespeicherten Daten bevollmächtigt zu sein<br>und hat einer Antrag zum elektronischen Abruf Ihrer Daten gestellt Rentenbezugsmitte: Ung, Wittellung zur Krankenversicherung und Pflagoversicherung) einzusehen.

Sofern Sie dem oug. Antragsteller bereits eine Vollmacht orteilt haben und nit den<br>Datemabruf einverstanden sind, erhält dieser ab **in der Sonald die Be**rechtigung zum<br>Zugriff auf Ehre Daten bei der Steuerverwaltung, ohne Insomett cient d'eses Schreiben Tediglich zu Ihrer Information.

Wöchten Sie jedoch dem Antragsteller keinen Zugniff auf Ihre Daton gowähren, bedarf es<br>1es Finaargs Ihres formiesen Widensprechs bei der oben genannten Stelle bis zum<br>der vorliegenden Mallmacht mit.<br>der vorliegenden Mallma

Bat Ausbleiber des Widerspruchs erhält der Antragsteller nach Ablauf der Frist Zugang zu<br>Ihren bei der Stouerverwaltung gespeicherten Daten. Ehre Daten werden damit zur Nutzung<br>für den elektronischen Belegabruf bereitgeste

Ein einmal gewähnter Zugang kann darüber hinaus joderzeit wieder antzogen werden. Hierfür wenden Sie sich bitte obenfalls an die eben gerannte Stelle und erklären formios<br>den Entzug der erteillen Berechtigung. Sollten Sie

Wit fraundlichen Grüßen

**Inne Finanzverwellung** 

š

FRIED WAS TREED

Nachdem Sie Ihre Kanzlei zur Nutzung der Vollmachtsdatenbank registriert haben, können Sie die von Ihren Mandanten eingeholten Papiervollmachten in die Vollmachtsdatenbank elektronisch einpflegen und an die Finanzverwaltung übermitteln. Erst dann erlaubt Ihnen die Finanzverwaltung als berechtigtem steuerlichen Berater den Zugriff auf die Daten Ihrer Mandanten. Aufgrund gesetzlicher Übermittlungsfristen stehen viele Daten aus dem vergangenen VZ bei der Finanzverwaltung erst nach dem 28. Februar zur Verfügung, sodass eine uneingeschränkte Nutzung dieser Daten frühestens ab März möglich ist. Da die Finanzverwaltung jederzeit die Vorlage der Vollmacht verlangen kann, ist es wichtig, die Originalvollmachten Ihrer Mandanten in Papierform sorgfältig aufzubewahren.

**Tipp:** DATEV unterstützt ihre Mitglieder bei der Erstellung der Vollmachten mit der Vollmachtvorlage (s. Punkt 1) und bei der elektronischen Einstellung dieser Vollmachten in die Vollmachtsdatenbank. Für die Einstellung der Vollmachten in die Vollmachtsdatenbank steht Ihnen das neue **Tool Vollm achtenexport** zur Verfügung. Das Tool steht auch auf der aktuellen Programm-DVD DATEV pro 8.0 (Januar 2014) zur Verfügung und kann von dort aus installiert werden. Mit dem **Tool Vollm achtenexport** können Sie die Stammdaten Ihre Einkommensteuer-Mandanten aus dem Arbeitsplatz in eine sogenannte csv-Datei exportieren und diese in die Vollmachtsdatenbank importieren. Weitere Informationen zum **Tool Vollm achtenexport** erhalten Sie hier: Dok.-Nr. 1070785

Wie Sie dann die erstellte csv-Datei in der Vollmachtsdatenbank importieren, erfahren Sie in der Hilfe der Vollmachtsdatenbank unter **Hilfe | Arbeitsabläufe in der Vollm achtsdatenbank | Schritt 1 bis 4** . Wie Sie einzelne Vollmachten in der Vollmachtsdatenbank einstellen und pflegen, erfahren Sie ebenfalls in der Hilfe der Vollmachtsdatenbank unter **Hilfe | Vollm acht anlegen**.

## **Ausblick**

Bis zur Einführung des **Grundinform ationsdienstes Steuern ( GI NSTER)** wird der Mandant von der Finanzverwaltung schriftlich unterrichtet, dass der Bevollmächtigte (steuerliche Berater) künftig die steuerlichen Daten im Rahmen der **Vorausgefüllten Steuererklärung** abrufen möchte. Ein Beispiel dieses Schreibens finden Sie in der folgenden PDF-Datei:

## Information zum Chanabruf (PDF-Datei, 298 KB, Stand: 03.01.2014)

Nach Ablauf der Widerspruchsfrist (inkl. aller Postlaufzeiten ca. 37 Tage) erhalten Sie den Zugriff auf die elektronischen Daten Ihres Mandanten. Nach derzeitigem Kenntnisstand soll **GI NSTER** voraussichtlich ab 2015 eingeführt werden.

## **W eiterführende I nform ationen**

- Vollmachtsdatenbank: Voraussetzungen für die Nutzung und grundlegende Informationen (Dok.-Nr. 1036447)
- Einkommensteuer: Der Weg zur Vorausgefüllten Steuererklärung (Dok.-Nr. 1080498)